## unsupervised learning

IN5400 — Machine Learning for Image Analysis

Ole-Johan Skrede 03.04.2019

University of Oslo

- ∙ Mandatory 2 is ready soon (some technical difficulties)
- ∙ Exercise for this week is ready before tomorrow
- ∙ Introduction and motivation
- ∙ Repetition / background
	- ∙ K nearest neighbours, k-means clustering
	- ∙ Principal component analysis
	- ∙ Independent component analysis
- ∙ t-SNE
- ∙ Autoencoders, variational autoencoders

# introduction and motivation

<u>—</u>

∙ Given a training set with pairs of inputs *x* and corresponding desired outputs *y*

$$
\Omega_{\text{train}} = \{ (x^{(1)}, y^{(1)}), \dots, (x^{(m)}, y^{(m)}) \}
$$

∙ Create a function *f* that "approximates" this mapping

 $f(x) \approx y$ ,  $\forall (x, y) \in \Omega$ <sub>train</sub>

∙ Hope that this generalises well to unseen examples, such that

$$
f(x) = \hat{y} \approx y, \quad \forall (x, y) \in \Omega_{\text{test}}
$$

where  $\Omega_{\text{test}}$  is a set of relevant unseen examples.

∙ Hope that this is also true for all unseen relevant examples.

- ∙ In contrast with supervised learning, we have *no* labeled data points in unsupervised learning.
- ∙ Since there is no "ground truth", there is no accuracy evaluation in the supervised sense.
- ∙ Applications
	- ∙ Data clustering
	- ∙ Anomaly detection
	- ∙ Signal generation
	- ∙ Signal compression
- ∙ We have *some* labeled data
- ∙ Usually a majority of unlabeled data
- ∙ Can be thought of as supervised learning extended to utilise unlabeled data
- ∙ Will not be covered today

What we *will* cover today

- ∙ K-means clustering (background)
- ∙ Principal component analysis (PCA) (background)
- ∙ t-SNE
- ∙ Autoencoders
- ∙ Variational autoencoders

What we *will not* cover today

- ∙ Independent component analysis (ICA)
- ∙ Matrix factorization and decomposition
- ∙ Expectation-maximization (EM) algorithm
- ∙ Generative-adverserial networks (GAN) (next lecture)

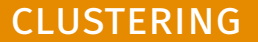

and the state of the con-

- ∙ Grouping together data based on some similarity metric
- ∙ Data points within the same group (cluster) will be more similar to each other than to data points outside the group
- ∙ Many different versions of clustering

### Connectivity-based clustering

- ∙ Also called hierarchical clustering
- ∙ See figures for example with the *L*<sup>2</sup> distance metric measured from cluster centroides
- ∙ Different level thresholds yields different clusters

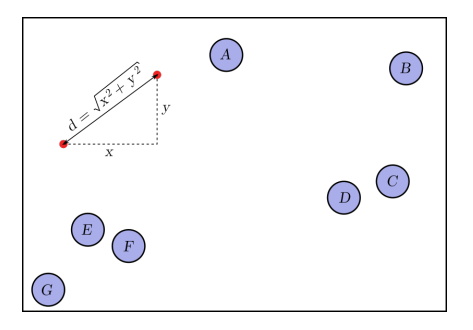

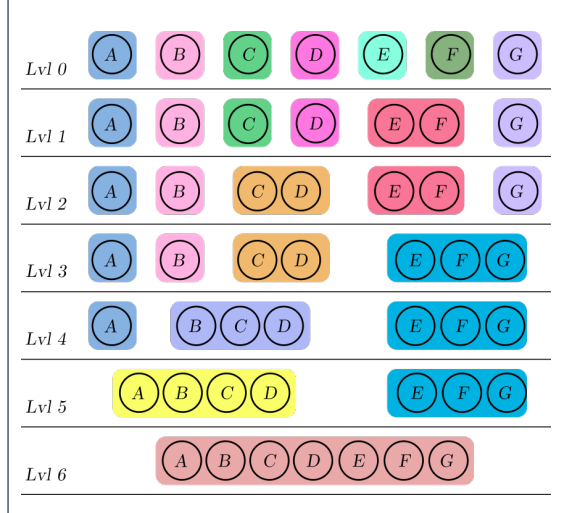

Figure 2: Bottom up (agglomerative) hierarchy of clusters

Figure 1: Raw data

#### Graph clustering — cliques

- ∙ A clique is a set of nodes
- ∙ A node in a clique shares an edge with all other nodes in the clique
- ∙ Can have cliques of different sizes
- ∙ Useful in areas such as random fields

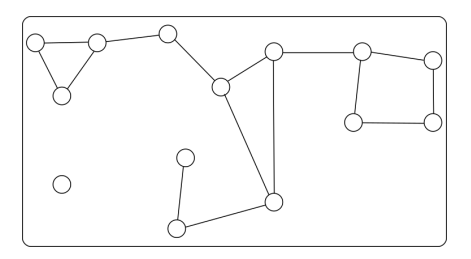

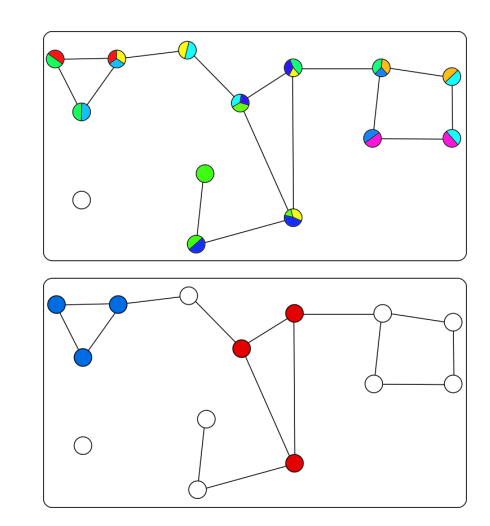

Figure 4: Top: Cliques with 2 members. Bottom: Cliques with 3 members. Nodes with 2 members. Nodes with 2 members. Nodes with 2 multiple colors belong to more than one clique.

- ∙ Clusters are represented by a central vector
- ∙ Example: K-means clustering

## K-means clustering

- ∙ Conseptually simple clustering algorithm
- ∙ We want to partition a set of data *{x* (1)*, x*(2)*, . . . , x*(*m*)*}* into *k* clusters.
- $$
- ∙ With some distance norm *|| · ||* the procedure is
	- 1. Initialize at random  $k$  cluster centroids (or means)  $\mu_j \in \mathbb{R}^n, j = 1, \ldots, k$
	- 2. Repeat until convergence

2.1 Assign every example  $x^{(i)}, i=1,\ldots,m$  with the label of the nearest cluster centroid

$$
c^{(i)} = \arg\min_{j} ||x^{(i)} - \mu_j||.
$$

2.2 Update the position of every centroid  $\mu_j$ ,  $j = 1, \ldots, k$  to the centroid of the cluster of points with its label

$$
\mu_j = \frac{\sum_{i=1}^m I[c^{(i)} = j]x^{(i)}}{\sum_{i=1}^m I[c^{(i)} = j]},
$$

where the *Iverson bracket* is defined as

$$
I[a = b] = \begin{cases} 1, & \text{if } a = b, \\ 0, & \text{if } a \neq b \end{cases}.
$$

∙ Minimizes the objective function

$$
J(c, \mu) = \sum_{i=1}^{m} ||x^{(i)} - \mu_{c^{(i)}}||
$$

- ∙ Not guaranteed to find a *global minimum*
- ∙ Common to run the algorighm several times with different initializations, and then pick the run with the smallest value of *J*
- ∙ The k-means clustering algorithm partitions the feature space into *Voronoi cells*

## K-means clustering — example

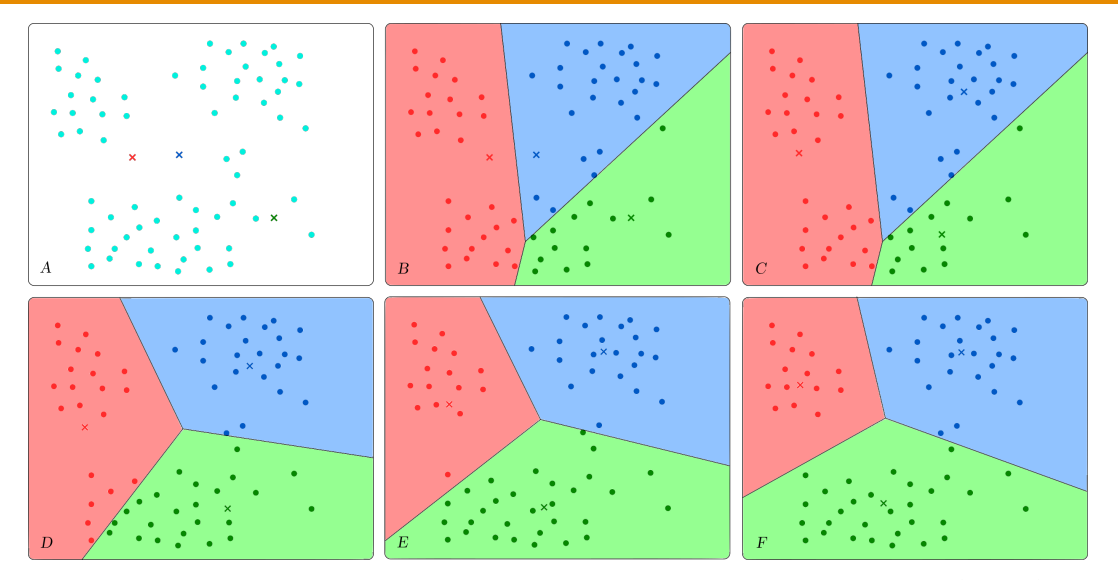

Figure 5: A: Initialize centroids. B: Assign points to clusters. C: Move centroids. D, E, F: Assign points to clusters and move centroids. No change after F (convergence).

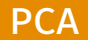

the control of the control of the

## Principal Component Analysis (PCA)

- ∙ Reducing the dimensionality of a dataset of correlated variables
- ∙ Retaining as much as possible of the variance present in the dataset

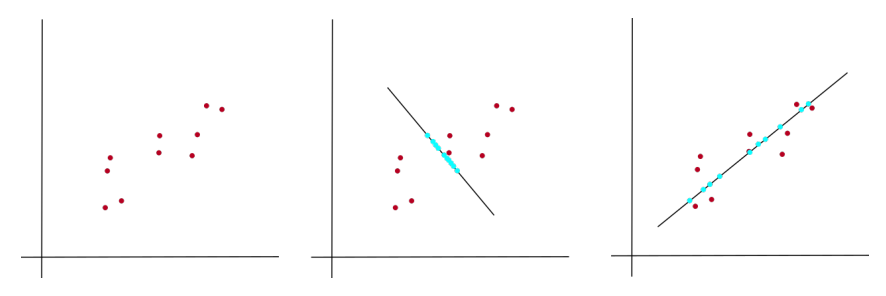

Figure 6: Representing 2D data as 1D

- ∙ Let *X ∈* R*<sup>n</sup><sup>d</sup>* be a random vector
- ∙ We are looking for a set of *uncorrelated* variables *Y<sup>k</sup>* which we will call the *principal components* of *X*
- ∙ The first component, *Y*1, will account for most of the variance in *X*
- ∙ The second component, *Y*2, will account for most of the variance in *X*, conditionied on being uncorrelated with *Y*<sup>1</sup>
- ∙ The third component, *Y*3, will account for most of the variance in *X*, conditioned on being uncorrelated with *both*  $Y_1$  and  $Y_2$
- ∙ We continue untill we have *n<sup>p</sup> << n<sup>d</sup>* principal components that account for most of the variance in *X*

## PCA — first principal component

∙ Let *Y*<sup>1</sup> *∈* R be some linear combination of the elements in *X*

$$
Y_1 = \sum_{i=1}^{N_d} a_{1i} X_i = a_1^{\mathsf{T}} X,
$$

∙ This random variable has variance

$$
Var[Y_1] = Var[a_1^{\mathsf{T}} X] = a_1^{\mathsf{T}} \Sigma a_1.
$$

∙ Here, Σ is the covariance matrix of *X* with elements

$$
\Sigma_{ij} = Cov(X_i, X_j)
$$

- ∙ We want to maximize the variance of *Y*<sup>1</sup>
- ∙ In order to achieve finite solutions, we constrain the optimization on

$$
a_1^\mathsf{T} a_1 = 1
$$

 $\cdot$  It turns out that, for  $k = 1, \ldots, n_p, a_k$  well be an eigenvector of  $\Sigma$  corresponding to the *k*th largest eigenvalue *λ<sup>k</sup>*

## PCA — estimating the covariance matrix

 $\cdot$  For a dataset with  $n_s$  samples  $\{x_{i1}, \ldots, x_{in} \}$  for all features  $i = 1, \ldots, n_d$ , the elements in the covariance matrix can be estimated as

$$
\hat{\Sigma}_{ij} = \frac{1}{n_s - 1} \sum_{q=1}^{n_s} (x_{iq} - \hat{\mu}_i)(x_{jq} - \hat{\mu}_j),
$$

 $\cdot$  Here  $\hat{\mu}_i$  is the sample mean of the  $i$ th feature

$$
\hat{\mu}_i = \frac{1}{n_s} \sum_{q=1}^{n_s} x_{iq}
$$

∙ Arranginging the feature samples and sample means into vectors of size *n<sup>d</sup>*

$$
x_q = [x_{1q}, \dots, x_{n_d q}]^\mathsf{T}
$$

$$
\hat{\mu} = [\hat{\mu}_1, \dots, \hat{\mu}_{n_d}]^\mathsf{T}
$$

∙ With this, the estimate of the covariance matrix can be written as

$$
\hat{\Sigma} = \frac{1}{n_s - 1} \sum_{q=1}^{n_s} (x_q - \hat{\mu})(x_q - \hat{\mu})^{\mathsf{T}}.
$$

- ∙ We use the technique of *Lagrangian multipliers* to incorporate the unit length constraint
- ∙ This means that we are going to maximize the expression

$$
J(a_1) = a_1^{\mathsf{T}} \Sigma a_1 - \lambda (a_1^{\mathsf{T}} a_1 - 1).
$$

∙ Computing the gradient of *J* w.r.t. *a*1, and setting it equal to zero, yields

$$
\Sigma a_1 - \lambda a_1 = 0,
$$

or

$$
(\Sigma - \lambda I)a_1 = 0,
$$

where *I* is the  $n_d \times n_d$  identity matrix.

∙ From our last expression

$$
(\Sigma - \lambda I)a_1 = 0,
$$

we see that  $\lambda$  is an eigenvalue of  $\Sigma$ , and  $a_1$  is the corresponding eigenvector.

- ∙ Furthermore, *λ* is the largest eigenvalue
- ∙ This is because maximizing the variance subject to the constraint of unit length coefficients is equivalent to choosing the largest eigenvalue

$$
a_1^{\mathsf{T}} \Sigma a_1 = a_1^{\mathsf{T}} \lambda a_1
$$
  
=  $\lambda a_1^{\mathsf{T}} a_1$   
=  $\lambda$ .

∙ In general, the *k*th principal component of *X* is

## $a_k^{\mathsf{T}} X$

where  $a_k$  is the eigenvector of the covariance matrix  $\Sigma$  of X, corresponding to the *k*th largest eigenvalue *λ<sup>k</sup>*

- ∙ Dimensionality reduction
- ∙ Preprocessing in supervised learning: acts as a regularizer
- ∙ Noise reduction

#### PROBLEMS WITH IMAGE DATA

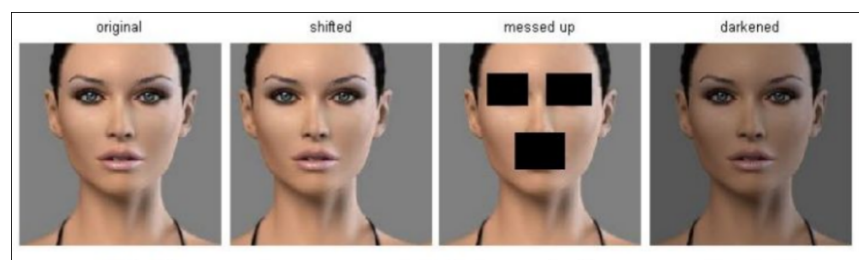

## (all 3 images have same L2 distance to the one on the left)

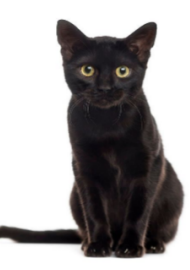

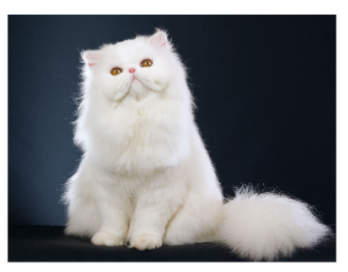

## MNIST clustering with PCA

Explains about 26% of the variance. Not very suited.

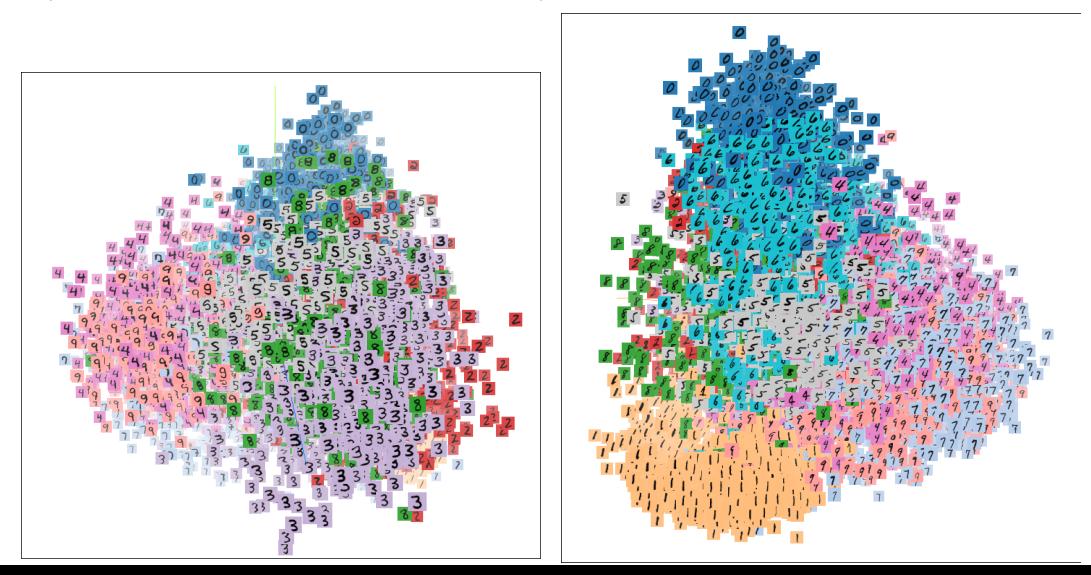

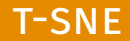

# STOCHASTIC NEIGHBOUR EMBEDDING (SNE)

- ∙ Precursor to t-SNE (*t-distributed* Stochastic Neighbour Embedding)
- ∙ Introduced by Geoffrey Hinton and Sam Roweis in 2003 <sup>1</sup>
- ∙ A stochastic dimensionality reduction method
- ∙ Transforms high-dimensional (*HD*) data points to low-dimensional (*LD*) data points
- ∙ Aims to preserve neighbourhood relationship between data points
- ∙ Similar (close) *HD* points should also be similar (close) in the *LD* representation

<sup>1</sup>http://papers.nips.cc/paper/2276-stochastic-neighbor-embedding.pdf

- ∙ The high-dimensional points have some dimension *h*
- ∙ The low-dimensional points have some desired predetermined dimension *l << h*
- ∙ For each point *i*, we are going to define two distributions:
	- ∙ *Pi*(*x<sup>j</sup>* ): Describes the probability that point *j* is the "neighbour" of point *i*, given its location *x<sup>i</sup>*
	- ∙ *Qi*(*y<sup>j</sup>* ): Describes the probability that point *j* is the "neighbour" of point *i*, given its location *y<sup>i</sup>*
- ∙ We are then going to define a similarity measure between these distributions
- ∙ The low-dimensional representations will be altered such as to minimize this distribution similarity

### SNE — high-dimension neighbour probability

- ∙ Let *X* be a *h*-dimensional random variable (RV) modelling a *HD* point
- ∙ Let *S* be a *h*-dimensional RV that is modelling a neighbour of *X*
- $\cdot$  Given that  $X=x_i$ , we want the probability that  $S$  is a neighbour of  $X$  to be proportional to the Gaussian of the euclidian distance between the two

$$
\Pr(S = s | X = x_i) = \frac{1}{c_i} \frac{1}{\sqrt{2\pi\sigma_i^2}} \exp\left\{-\frac{||x - s||^2}{2\sigma_i^2}\right\}
$$

where  $c_i$  is a constant

- $\cdot$  We define  $\Pr(S = x_i | X = x_i) = 0$
- $\cdot$  We also want it to be a probability, so if we sum over all possible neighbours  $z \neq x_i$

$$
\sum_{z \neq x_i} \Pr(S = z | X = x_i) = 1
$$

∙ We end up with

$$
\Pr(S = s | X = x_i) = \frac{\exp\left\{-\frac{||x_i - s||^2}{2\sigma_i^2}\right\}}{\sum_{z \neq x_i} \exp\left\{-\frac{||x_i - z||^2}{2\sigma_i^2}\right\}}
$$

#### SNE — high-dimension neighbour probability, notation

∙ The probability mass function that describes the probability that some neighbour *S* of  $X$  is located at  $s$  given that  $X$  is located at  $x_i$  is

$$
P_i(s) := \Pr(S = s | X = x_i)
$$

$$
:= \frac{\exp\left\{-\frac{||x_i - s||^2}{2\sigma_i^2}\right\}}{\sum_{z \neq x_i} \exp\left\{-\frac{||x_i - z||^2}{2\sigma_i^2}\right\}}
$$

- ∙ Given a concrete set of points *{x*1*, x*2*, . . . , xn}*
- ∙ The probability that *j* is a neighbour of *i*, given that *i* is located at *x<sup>i</sup>* is then

$$
p_{j|i} := \frac{\exp\left\{-\frac{||x_i - x_j||^2}{2\sigma_i^2}\right\}}{\sum_{k \neq i} \exp\left\{-\frac{||x_i - x_k||^2}{2\sigma_i^2}\right\}}
$$

## SNE — scaling parameter

- $\cdot$  The scaling parameter  $\sigma_x$  can be set manually
- $\cdot$  We want a larger  $\sigma_x$  in sparse areas
- $\cdot$  We want a smaller  $\sigma_x$  in dense areas

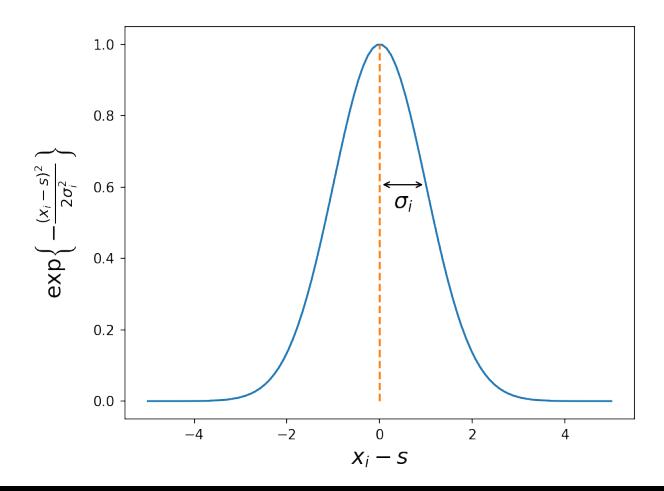

## SNE — perplexity

- ∙ *σ* is often found with binary search such that the perplexity equals *k*, which is determined manually
- ∙ The perplexity of the distribution *P<sup>i</sup>* is given by

$$
Perp(P_i) = 2^{H(P_i)}
$$

where the Shannon entropy is given by

$$
H(P_i) = -\sum_j p_{j|i} \log_2 p_{j|i}
$$

- ∙ Perplexity can be interpreted as a measure of how many neighbours we want to influence a point
- ∙ Typical values are between 5 and 50
- ∙ See e.g. https://distill.pub/2016/misread-tsne/ how to interpret t-SNE results
- ∙ Let *Y* be a *l*-dimensional RV modelling a *LD* point
- ∙ Let *T* be a *l*-dimensional RV that is modelling a neighbour of *Y*
- ∙ *Y* are the lower-dimensional data points corresponding to *X*, so *l << h*
- ∙ Similarly to *HD*, we choose a Gaussian neighbourhood, but with fixed variance  $\sigma^2 = 1/2$

$$
\Pr(T = t|Y = y_i) = \frac{\exp\{-||y_i - t||^2\}}{\sum_{z \neq y_i} \exp\{-||y_i - z||^2\}}
$$

## SNE — low-dimension neighbour probability, notation

- $\cdot$  For every  $HD$  point  $x_i$ , we have a corresponding  $LD$  point  $y_i$
- ∙ The probability mass function that describes the probability that some neighbour *T* of  $Y$  is located at  $t$  given that  $Y$  is located at  $y_i$  is

$$
Q_i(s) := \Pr(T = t|Y = y_i)
$$

$$
:= \frac{\exp\{-||y - t||^2\}}{\sum_{z \neq x_i} \exp\{-||y_i - z||^2\}}
$$

- ∙ Given a concrete set of points *{y*1*, y*2*, . . . , yn}*
- ∙ The probability that *j* is a neighbour of *i*, given that *i* is located at *y<sup>i</sup>* is then

$$
q_{j|i} := \frac{\exp\left\{-||y_i - y_j||^2\right\}}{\sum_{k \neq i} \exp\left\{-||y_i - y_k||^2\right\}}
$$

- ∙ The goal is to place *y<sup>i</sup>* such that the *LD* distribution *q<sup>j</sup>|<sup>i</sup>* is similar to the *HD* distribution *p<sup>j</sup>|<sup>i</sup>*
- ∙ We need a similarity metric, and a way to optimize it

∙ The Kullback-Liebler divergence over a discrete random variable *X*

$$
D_{KL}(p_X||q_X) = \sum_x p_X(x) \log \frac{p_X(x)}{q_X(x)}
$$

- ∙ Measures the distance between two probability distributions *p<sup>X</sup>* and *q<sup>X</sup>* over the same set of events, modeled with the random variable *X*.
- ∙ Expectation of logarithmic difference between *p* and *q* when expectation is taken w.r.t. *p*.
- ∙ Measures the amount of information that is lost when using *q* to approximate *p*.
- ∙ It is non-negative
- ∙ Zero for *p* = *q*
- ∙ Increasing for "increasing difference" between *p* and *q*.
#### SNE — distribution similarity measure

- $\cdot$  We want to measure the similarity between  $P_i$  and  $Q_i$ , for all points  $i$
- ∙ This is done by summing the KL-divergence between the original (*Pi*) and the "induced"  $(Q_i)$  distributions over all points

$$
C = \sum_{i} D_{KL}(P_i || Q_i)
$$

$$
= \sum_{i} \sum_{j} p_{j|i} \log \frac{p_{j|i}}{q_{j|i}}
$$

- ∙ Large cost of confusing a small distance in the high-dimensional space with a large distance in the low-dimensional space (small  $p_{j|i}$  and large  $q_{j|i}$
- ∙ Larger cost of confusing a large distance in the high-dimensional space with a small distance in the low-dimensional space (large  $p_{j|i}$  and small  $q_{j|i}$ )
- ∙ The cost can be minimized with stochastic gradient descent
- ∙ Note that we are minimizing w.r.t. the *LD* points *{y*1*, . . . , yn}* corresponding to the known  $HD$  points  $\{x_1, \ldots, x_n\}$
- ∙ Keeps nearby points in *HD* nearby in *LD*
- ∙ Also keeps distant points in *HD* relatively far apart in *LD*
- ∙ Drawback: Can be difficult to optimize
- ∙ Drawback: Tendency to crowd *LD* representations at the center of the map ("crowding problem")

## t-distributed Stochastic Neighbour Embedding (t-SNE)

- ∙ A variant of the SNE method
- ∙ Introduced by Laurens van der Maaten and Geoffrey Hinton in 2008 <sup>2</sup>
- ∙ An improvemet over SNE
	- ∙ Much easier to optimize
	- ∙ Significantly better visualization
- ∙ Two major differences between t-SNE and SNE
	- ∙ *Symmetric* Gaussian point similarity distribution for the *HD* data points

38

∙ Student-t point similarity distribution for the *LD* map points

<sup>2</sup>https://lvdmaaten.github.io/publications/papers/JMLR\_2008.pdf

∙ Standard SNE use a sum over the KL-divergence between asymmetric conditional probability distributions

$$
C = \sum_{i} D_{KL}(P_i || Q_i)
$$

- ∙ Because of this, different types of errors in the pairwise distances in the map are weighted differently
- ∙ In particular
	- ∙ The cost of representing distant data points as close map points is smaller than
	- ∙ The cost of representing close data points as distant map points
- ∙ A symmetric cost could ease optimization, and leviate the crowding problem

### SYMMETRIC SNE

∙ In stead, we could use the KL-divergence between symmetric joint probability distributions

$$
C = D_{KL}(P||Q)
$$
  
= 
$$
\sum_{i} \sum_{j} p_{ij} \log \frac{p_{ij}}{q_{ij}}
$$

 $\cdot$  The joint probability  $p_{ij}$  over all points  $X_i$  and their neighbours  $X_j$  is

$$
p_{ij} = \Pr(X_i = x_i, X_j = x_j)
$$

- $\cdot$  Again, we define  $p_{ii} = 0$ , and require that the sum over the entire possibility space (a point and its neighbours for all points) is 1
- ∙ With the same Gaussian neighbourhoods as in SNE, we get

$$
p_{ij} = \frac{\exp\left\{-\frac{||x_i - x_j||^2}{2\sigma_i^2}\right\}}{\sum_k \sum_{l \neq k} \exp\left\{-\frac{||x_k - x_l||^2}{2\sigma_k^2}\right\}}
$$

∙ Similarly, for the *LD* points

$$
q_{ij} = \Pr(Y_i = y_i, Y_j = y_j)
$$
  
= 
$$
\frac{\exp\left\{-\frac{||y_i - y_j||^2}{2\sigma_i^2}\right\}}{\sum_k \sum_{l \neq k} \exp\left\{-\frac{||y_k - y_l||^2}{2\sigma_k^2}\right\}}
$$

- Note that  $p_{ij} = p_{ji}$  and  $q_{ij} = q_{ji}$
- ∙ Note that this is *not* what is used in t-SNE, we will come back to that in two slides
- ∙ This is just motivation

#### SYMMETRIC SNE - HIGH-DIMENSIONAL SPACE

∙ We suggested a symmetric, joint probability

$$
p_{ij} = \frac{\exp\left\{-\frac{||x_i - x_j||^2}{2\sigma_i^2}\right\}}{\sum_k \sum_{l \neq k} \exp\left\{-\frac{||x_k - x_l||^2}{2\sigma_k^2}\right\}}
$$

- ∙ The problem is that for an outlier *x<sup>i</sup>* , *||x<sup>i</sup> − x<sup>j</sup> ||* will be very large (and *pij* very small) for all points
- ∙ The placement of the corresponding point *y<sup>i</sup>* will have very little effect on the cost

$$
C = \sum_{i} \sum_{j} p_{ij} \log \frac{p_{ij}}{q_{ij}}
$$

∙ We can fix this by simply using our previous conditional probabilities as

$$
p_{ij} = \frac{p_{j|i} + p_{i|j}}{2n}
$$

where *n* is the number of data points

- $\cdot$  With this, we ensure that  $\sum_j p_{ij} > 1/(2n)$  for all data points  $x_i$
- ∙ Hence, all points *x<sup>i</sup>* are guaranteed to make significant contributions to the cost
- ∙ Standard SNE (and other similar methods) suffer from what is known as the *crowding problem*
- ∙ Too many map points are placed near the center of the map
- ∙ This can be leviated by forcing moderately distant data points to be placed far apart
- ∙ To mitigate the crowding problem, we want to give more weight to representing moderately distant data points as close map points
- ∙ The Student-t distribution with one degree of freedom is used

$$
q_{ij} = \frac{\left(1 + ||y_i - y_j||^2\right)^{-1}}{\sum_{k \neq l} (1 + ||y_k - y_l||^2)^{-1}}
$$

- $\cdot$  Notice that it is symmetric  $q_{ij} = q_{ji}$
- ∙ The Student-t distribution has a much heavier tail than the Gaussian distribution
- ∙ Moderate distances in the *HD* data space are then represented by larger distances in the *LD* map space

## autoencoders

- ∙ An autoencoder is a neural network which purpose is to discover interesting representations of data
- ∙ The idea is to create identity mappings, that is, functions *f* such that *f*(*x*) *≈ x* for some input *x*
- ∙ It is able to discover interesting representations by enforcing constraints on the network
- ∙ The method requires no labeled data, and is therefore unsupervised

#### Autoencoders — introduction

- ∙ An autoencoder consist of an encoder *g* and an decoder *h*
- ∙ The encoder maps the input *x* to some representation *z*

 $q: x \mapsto z$ 

∙ The decoder maps this representation *z* to some output *x*ˆ

 $h \cdot z \mapsto \hat{x}$ 

∙ We want to train the encoder and decoder such that

$$
f(x) = h(g(x))
$$

$$
= h(z)
$$

$$
= \hat{x}
$$

$$
\approx \hat{x}
$$

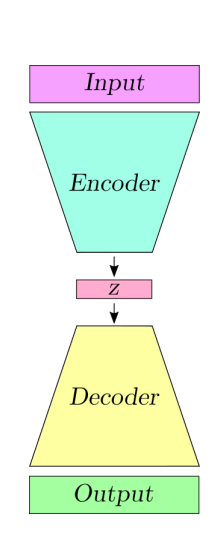

- ∙ Different network constraints leads to different representations *z*
- ∙ Compression autoencoder
	- $\cdot$  If x has  $d_x$  dimensions and z has  $d_z$  dimensions, and  $d_x > d_z$
	- ∙ Most common way of constraining the network
- ∙ Denoising autoencoder
	- ∙ Distorting the input *x* with some random noise
	- ∙ Leads to robust representations, resiliant to corrupted input
- ∙ Sparse autoencoder
	- ∙ *z* can actually have a greater dimension than *x*
	- ∙ Only allowing a subset of the hidden units to fire at the same time
- ∙ Encoder:
	- ∙ Input -> first hidden layer: fully connected 784 -> 128, relu
	- ∙ 1. hidden -> 2. hidden: fully connected, 128 -> 32, relu
- ∙ Decoder:
	- ∙ 2.hidden -> 3. hidden: fully connected 32 -> 128, relu
	- ∙ 3. hidden -> output: fully connected, 128 -> 784, sigmoid

#### Compression autoencoder — MNIST example

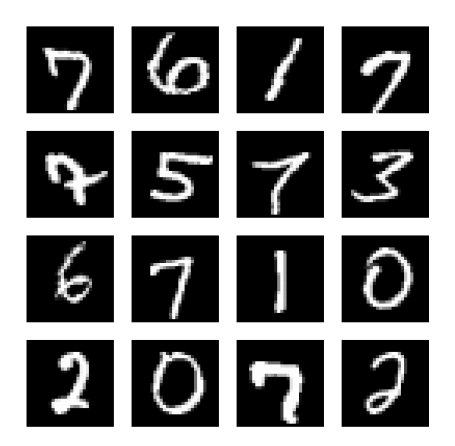

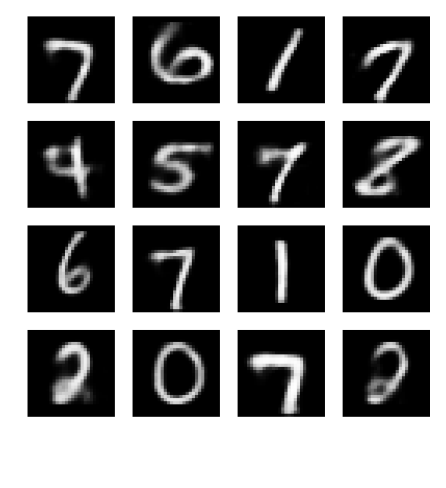

- ∙ Same set-up as in a compression autoencoder
- ∙ Add noise to the input
- ∙ Compare the reconstruction to the input without noise

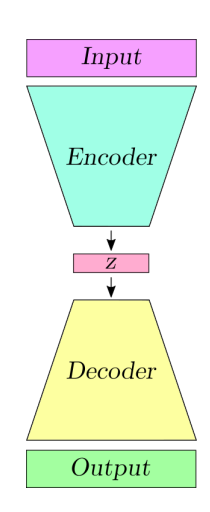

#### Denoising autoencoder — MNIST example

Same setup as for the compression autoencoder. Zero mean Gaussian noise with standard deviation 0.1 is added to the input. The input values are clipped to lay in [0*,* 1].

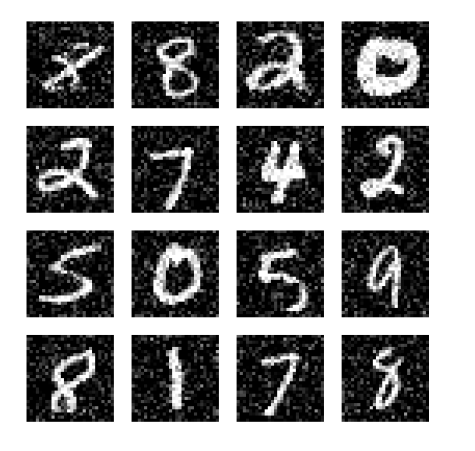

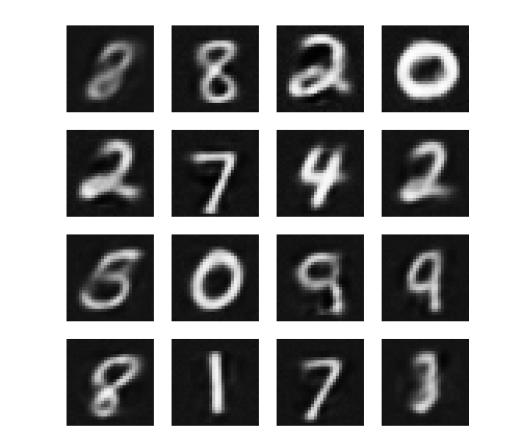

- ∙ We want to constrain the number of *active* nodes in the coding layer
- ∙ We can think of a node being active (or *firing*) if is
	- ∙ close to 1 for the sigmoid tanh activation functions
- ∙ We can think of a node being inactive
	- ∙ close to 0 for the sigmoid activation function
	- ∙ close to -1 for the tanh activation function
- ∙ We would like to constrain the nodes to be inactive most of the time
- $\cdot$  Let  $a_j^{[c]}(x^{(i)})$  be the activation in node  $j$  in the coding layer  $[c]$  given an input  $x^{(i)}$  to the network
- ∙ Then, activation for this node averaged over all *m* input examples is

$$
\hat{\rho} = \frac{1}{m} \sum_{i=1}^{m} a_j^{[c]}(x^{(i)})
$$

∙ We would like to limit this average activation by enforcing the constraint

$$
\hat{\rho}=\rho
$$

for some predetermined *sparsity parameter ρ*

∙ Choosing a small *ρ* (e.g. 0.1) forces the activations to be small

∙ The way we enforce this constraint is to regularize the loss function

 $L = L$ <sub>reconstruction</sub>  $+ \beta L$ <sub>sparsity</sub>

with some regularization strength *β ∈* R.

∙ We are going to use the KL-divergence between the distributions *p* and *q<sup>j</sup>* summed over the entire latent layer as our sparsity loss

$$
L_{\text{sparsity}} = \sum_{j=1}^{n^{\text{[c]}}} D_{KL}(p||q_j)
$$

where  $n^{[c]}$  is the number of nodes in layer  $[c]$ 

- ∙ *p* will be a Bernoulli distribution with mean *ρ* for a node *j*
- $q_i$  will be a Bernoulli distribution with mean  $\hat{\rho}_i$  for a node *j*
- ∙ The Bernoulli distribution describes the probability of an event with two outcomes (e.g. coin toss)
- ∙ In our case *p* will represent a node being active with probability *ρ*, and *q<sup>j</sup>* a node being active with probability *ρ*ˆ*<sup>j</sup>*

In this case, the KL divergence for a single node *j* is

$$
D_{KL}(p||q_j) = \sum p(x) \log \frac{p(x)}{q_j(x)}
$$
  
= 
$$
\sum p(x) \log p(x) - \sum p(x) \log q_j(x)
$$

The support of the distributions is only two outcomes  $x \in \{0, 1\}$ , and the pmf is

$$
p(x) = \begin{cases} (1 - \rho), & x = 0 \quad \text{(the node is inactive)}\\ \rho, & x = 1 \quad \text{(the node is active)} \end{cases}
$$

and conversely for  $q_i(x)$ . With this, our KL divergence is simply

$$
D_{KL}(p||q_j) = \rho \log \rho + (1 - \rho) \log(1 - \rho) - [\rho \log \hat{\rho} + (1 - \rho) \log(1 - \hat{\rho}_j)]
$$
  
=  $\rho \log \frac{\rho}{\hat{\rho}_j} + (1 - \rho) \log \frac{(1 - \rho)}{(1 - \hat{\rho}_j)}.$ 

∙ With this, we get our final loss

$$
L = L_{\text{reconstruction}} + \beta \sum_{j=1}^{n^{[c]}} \rho \log \frac{\rho}{\hat{\rho}_j} + (1 - \rho) \log \frac{(1 - \rho)}{(1 - \hat{\rho}_j)}
$$

- $\cdot$  Remember that  $\hat{\rho}_j$  is the *j*th component of  $\hat{\rho} = \frac{1}{m} \sum_{i=1}^m a_j^{[c]}(x^{(i)})$
- ∙ This means that we need to average over all examples to compute *ρ*ˆ
- ∙ This means that we have to encode all said examples
- ∙ In practice, with batch optimization, we average over all examples in a batch

#### Sparse autoencoder — MNIST example

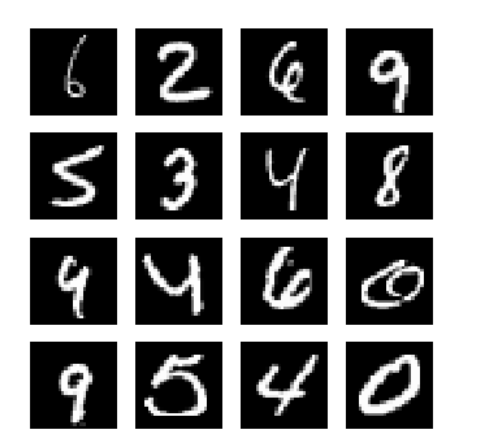

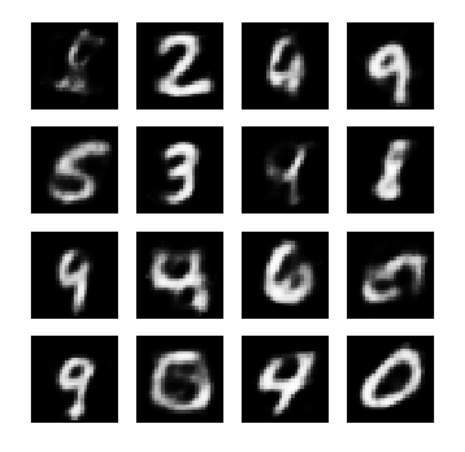

# variational autoencoders

- ∙ Popular method for signal generation (images, sound, language, etc.)
- ∙ Creating completely new signals
- ∙ Or altering existing data
- ∙ Especially powerful when you want to alter your data in a specific way, not just randomly
- ∙ An autoencoder works great if you want to reconstruct a *replica* of the input
- ∙ Not well suited for generating new signal
- ∙ The reason for this is an "unintuitive" latent variable space
- ∙ The latent space might be discontinuous
- ∙ Random sampling from an "unseen" region of the latent space produces unpredictable results
- ∙ No reasonable way to interpolate between categories in the latent space

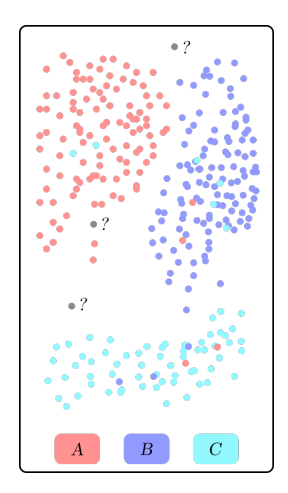

- ∙ A variational autoencoder is designed to have a continuous latent space
- ∙ This makes them ideal for random sampling and interpolation
- ∙ It achieve this by forcing the encoder *g* to generate Gaussian representations,  $z \sim \mathcal{N}(\mu, \sigma^2)$
- ∙ More precisely, for one input, the encoder generates a mean  $\mu$  and a variance  $\sigma^2$
- ∙ We then sample a zero-mean, unit-variance Gaussian  $\tilde{z} \sim \mathcal{N}(0, 1)$
- ∙ Construct the input *z* to the decoder from this

$$
z = \mu + \tilde{z} \cdot \sigma
$$

 $\cdot$  With this,  $z$  is sampled from  $q = \mathcal{N}(\mu, \sigma^2)$ 

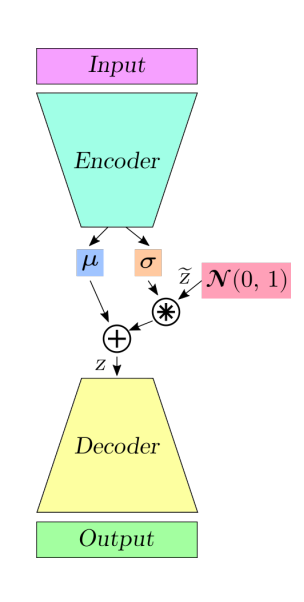

- ∙ This is a stochastic sampling
- ∙ That is, we can sample different *z* from the same set of  $(\mu, \sigma^2)$
- ∙ The intuition is that the decoder "learns" that for a given input *x*:
	- ∙ the point *z* is important for reconstruction
	- ∙ but also a neighbourhood of *z*
- ∙ In this way, we have smoothed the latent space, at least locally

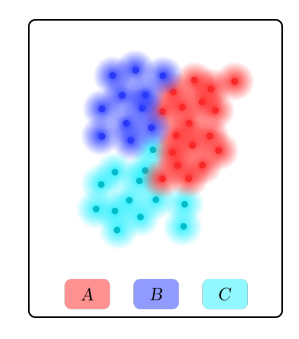

#### **PROBLEM**

- ∙ No restriction on *µ* or *σ* 2
- ∙ Realisticly, clusters of different classes can be placed far apart
- ∙ Leaves "empty space" in between with unknown sampling features

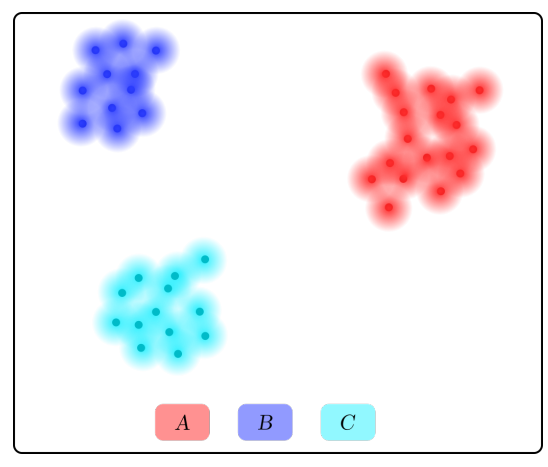

- ∙ We can guide the solutions by restricting the generative distribution *q*
- ∙ We do this by making it approximate some distribution *p*
- ∙ In that way, the latent vectors, even for different categories, will be relatively close
- ∙ The desired distribution used in variational autoencoders is the standard normal  $p = \mathcal{N}(0, 1)$
- ∙ We use the familiar KL-divergence between the desired and the generated distribution as a regularizer in the loss function
- ∙ With this, the total loss for an example *x<sup>i</sup>* is something like

$$
L(x_i) = ||x^{(i)} - f(x^{(i)})|| + D_{KL}(p||q_{\mu_i, \sigma_i})
$$

- ∙ That is, the sum of what we call the *reconstruction loss* and the *latent loss*
- ∙ The latent loss for a single input *x* (*i*) can be shown to be equal to

$$
D_{KL}(p||q_{\mu_i,\sigma_i}) = \frac{1}{2}(\mu_i^2 + \sigma_i^2 - \log \sigma_i^2 - 1)
$$

For reference, I will spend some slide deriving the KL Divergence between two Gaussian distributions  $p = \mathcal{N}(\mu_p, \sigma_p^2)$  and  $q = \mathcal{N}(\mu_q, \sigma_q^2)$ . We are going to derive it for the continuous case, where the KL-Divergence can be expressed as

$$
D_{KL}(p||q) = \int p(x) \log \frac{p(x)}{q(x)} dx
$$
  
= 
$$
\int p(x) \log p(x) dx - \int p(x) \log q(x) dx
$$

We will derive the two terms in the last line seperately

First, for the first term

$$
\int p(x) \log p(x) dx = \int p(x) \log \left[ (2\pi \sigma_p^2)^{-\frac{1}{2}} \exp \left\{ -\frac{(x - \mu_p)^2}{2\sigma_p^2} \right\} \right] dx
$$
  
=  $-\frac{1}{2} \log(2\pi \sigma_p^2) \int p(x) dx - \frac{1}{2} \int p(x) \frac{(x - \mu_p)^2}{\sigma_p^2} dx$  (1)  
=  $-\frac{1}{2} \log(2\pi \sigma_p^2) - \frac{1}{2\sigma_p^2} \int p(x) (x^2 - 2x\mu_p + \mu_p^2) dx.$ 

Similarly, for the second term

$$
\int p(x) \log q(x) dx = -\frac{1}{2} \log(2\pi\sigma_q^2) - \frac{1}{2\sigma_q^2} \int p(x) (x^2 - 2x\mu_q + \mu_q^2) dx.
$$
 (2)

#### KL Divergence between Gaussian distributions

Remember that for a random variable *X* with pdf *f*, the expectation is given by

$$
E[X] = \int f(x)x \,\mathrm{d}x.
$$

Also, we have

$$
E[X2] = \int f(x)x2 dx
$$

$$
= Var[X] + E[X]2
$$

For the integral in eq. (1), we then get

$$
\frac{1}{2\sigma_p^2} \int p(x)(x^2 - 2x\mu_p + \mu_p^2) dx = \frac{1}{2\sigma_p^2} [(\sigma_p^2 + \mu_p^2) - 2\mu_p^2 + \mu_p^2] \n= \frac{1}{2}.
$$
\n(3)

The integral in eq. (2) is similar,

$$
\frac{1}{2\sigma_q^2} \int p(x)(x^2 - 2x\mu_q + \mu_q^2) dx = \frac{1}{2\sigma_q^2} [(\sigma_p^2 + \mu_p^2) - 2\mu_p\mu_q + \mu_q^2]
$$

$$
= \frac{\sigma_p^2 + (\mu_p - \mu_q)^2}{2\sigma_q^2}.
$$
(4)

#### KL Divergence between Gaussian distributions

Finishing up, using eq. (1) and eq. (2) via eq. (3) and eq. (4), we finally get

$$
D_{KL}(p||q) = \int p(x) \log \frac{p(x)}{q(x)} dx
$$
  
= 
$$
\int p(x) \log p(x) dx - \int p(x) \log q(x) dx
$$
  
= 
$$
-\frac{1}{2} \log(2\pi \sigma_p^2) - \frac{1}{2} + \frac{1}{2} \log(2\pi \sigma_q^2) + \frac{\sigma_p^2 + (\mu_p - \mu_q)^2}{2\sigma_q^2}
$$
  
= 
$$
\frac{1}{2} \left[ \log \frac{\sigma_q^2}{\sigma_p^2} + \frac{\sigma_p^2 + (\mu_p - \mu_q)^2}{\sigma_q^2} - 1 \right]
$$
(5)

When, as in our case  $p = \mathcal{N}(\mu, \sigma)$  and  $q = \mathcal{N}(0, 1)$ , we get

$$
D_{KL}(p||q) = \frac{1}{2} \left[ \mu^2 + \sigma^2 - \log \sigma^2 - 1 \right].
$$

- $\cdot$  With a trained variational autoencoder  $f = h \circ q$  you can generate new signals
- ∙ Sample *z ∼ Nn*[*c*] (0*,* 1), where *n* [*c*] is the number of nodes in the coding layer
- ∙ Feed *z* into the trained decoder *h*
- ∙ *h*(*z*) should now be a randomly generated sample from the training distribution

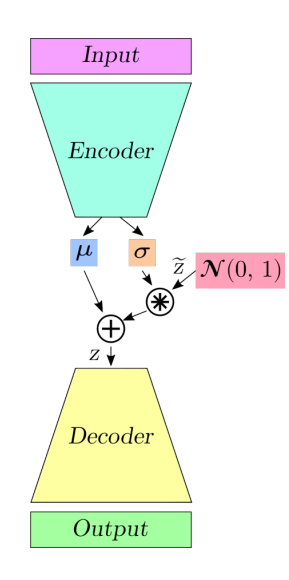
#### Generate new signals — interpolation

- ∙ Say you want to generate a signal *c* that is an interpolation between two signals *a* and *b*
- ∙ First, train a variational autoencoder  $f = h \circ q$  on the desired distribution
- ∙ Compute mean vectors *µ<sup>a</sup>* and *µ<sup>b</sup>* from encodings  $g(a)$  and  $g(b)$
- ∙ Compute the average of the two mean vectors

$$
\mu_c = \frac{1}{2}(\mu_a + \mu_b)
$$

- $\cdot$  Then, set the latent variable  $z=\mu_c$
- $\cdot$  *c* = *h*(*z*) should then be an interpolation between *a* and *b*

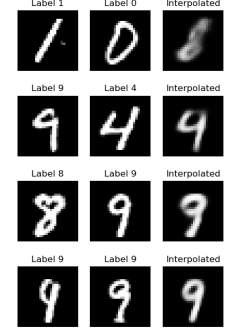

- ∙ Say you want to add a feature of a signal *a* to the signal *b*
- ∙ You can do this by finding a signal *c* that is equal to *a*, except for the specific feature you want
- ∙ You can then subtract the latent variable of *c* from the latent variable of *a*, and add it to the latent variable of *b*
- ∙ Then you simply decode the new latent variable
- ∙ Example: "Face with glasses = face + (face with glasses face)"
- ∙ See examples on the next slides

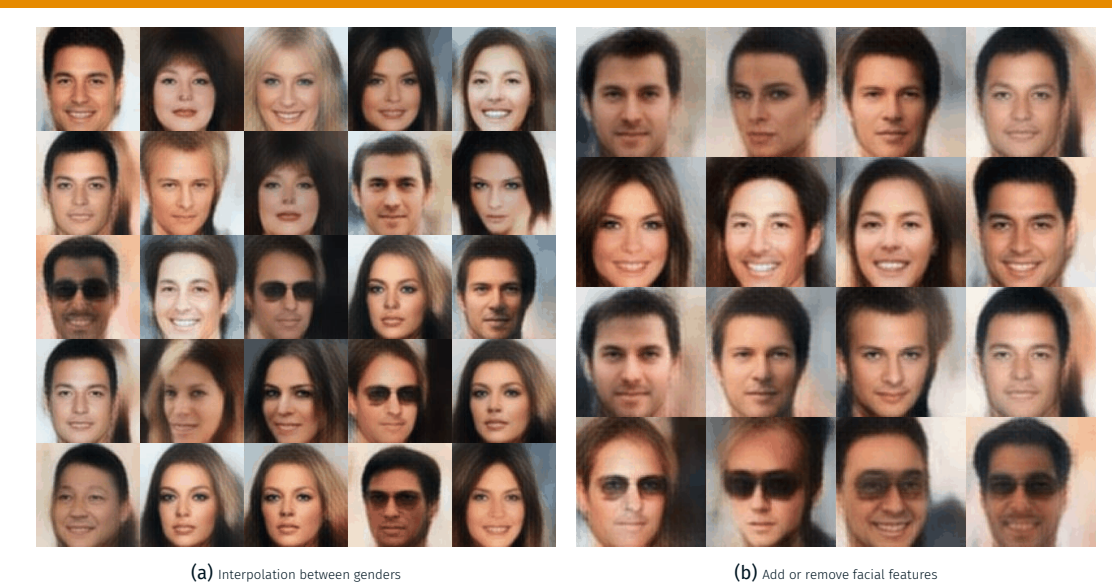

Figure 11: Source: Deep Feature Consistent Variational Autoencoder, https://houxianxu.github.io/assets/project/dfcvae <sup>74</sup>

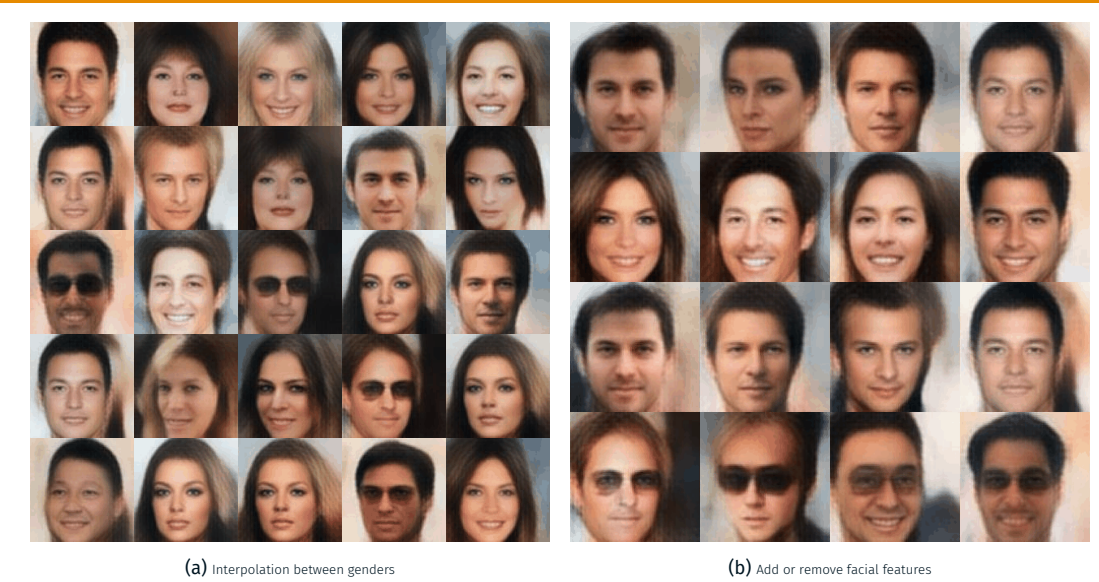

Figure 12: Source: Deep Feature Consistent Variational Autoencoder, https://houxianxu.github.io/assets/project/dfcvae <sup>75</sup>

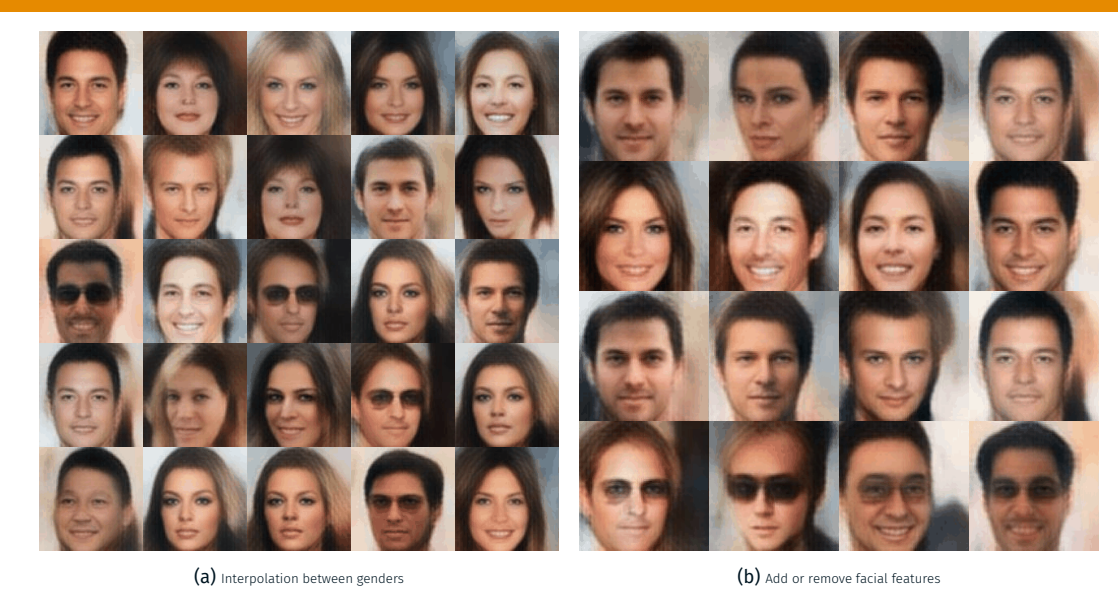

Figure 13: Source: Deep Feature Consistent Variational Autoencoder, https://houxianxu.github.io/assets/project/dfcvae <sup>76</sup>

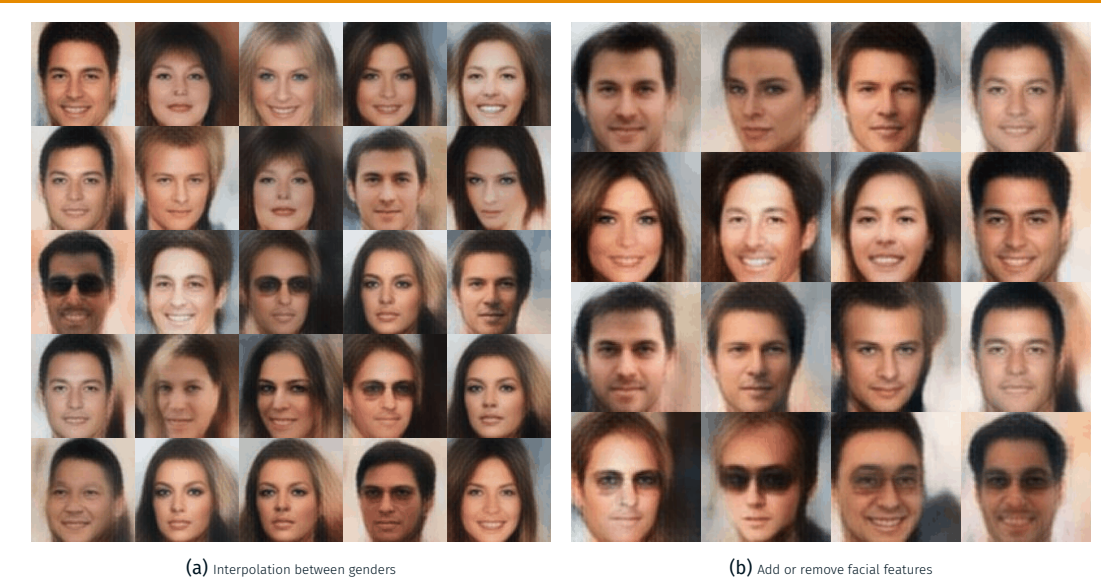

Figure 14: Source: Deep Feature Consistent Variational Autoencoder, https://houxianxu.github.io/assets/project/dfcvae <sup>77</sup>

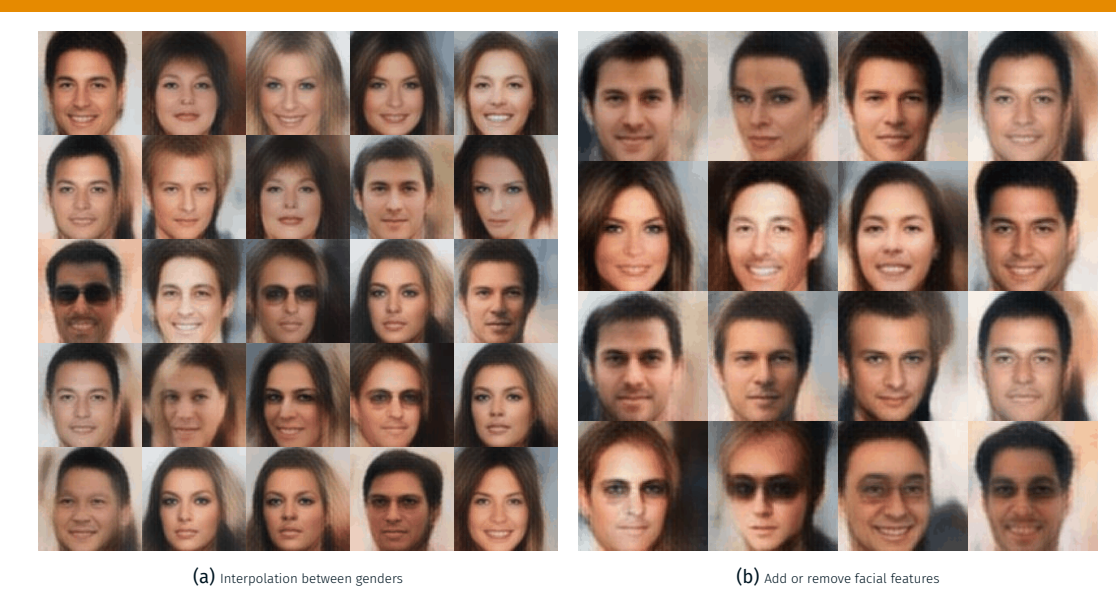

Figure 15: Source: Deep Feature Consistent Variational Autoencoder, https://houxianxu.github.io/assets/project/dfcvae <sup>78</sup>

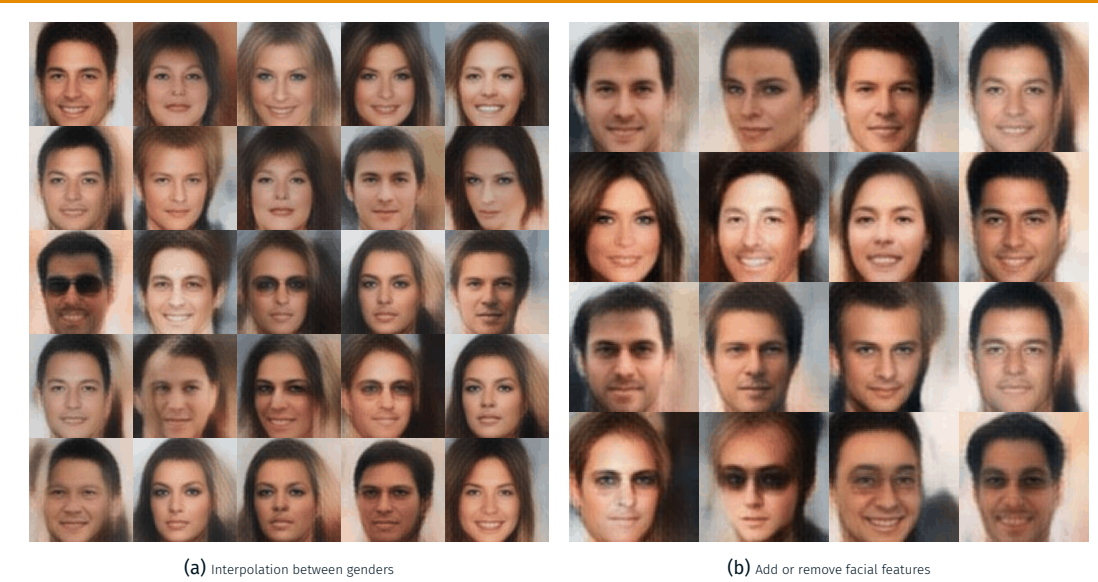

Figure 16: Source: Deep Feature Consistent Variational Autoencoder, https://houxianxu.github.io/assets/project/dfcvae <sup>79</sup>

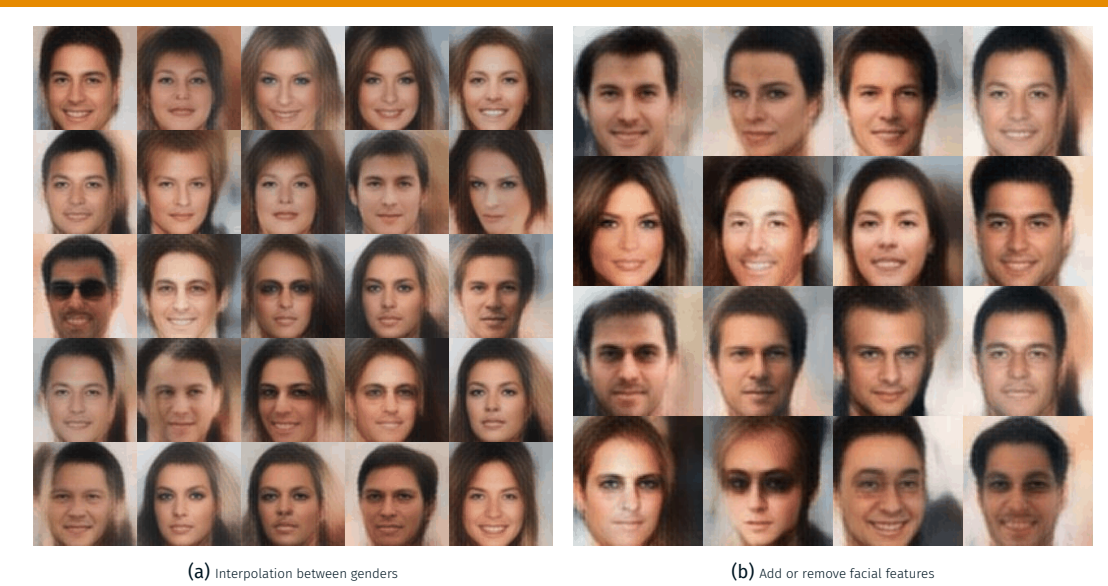

Figure 17: Source: Deep Feature Consistent Variational Autoencoder, https://houxianxu.github.io/assets/project/dfcvae <sup>80</sup>

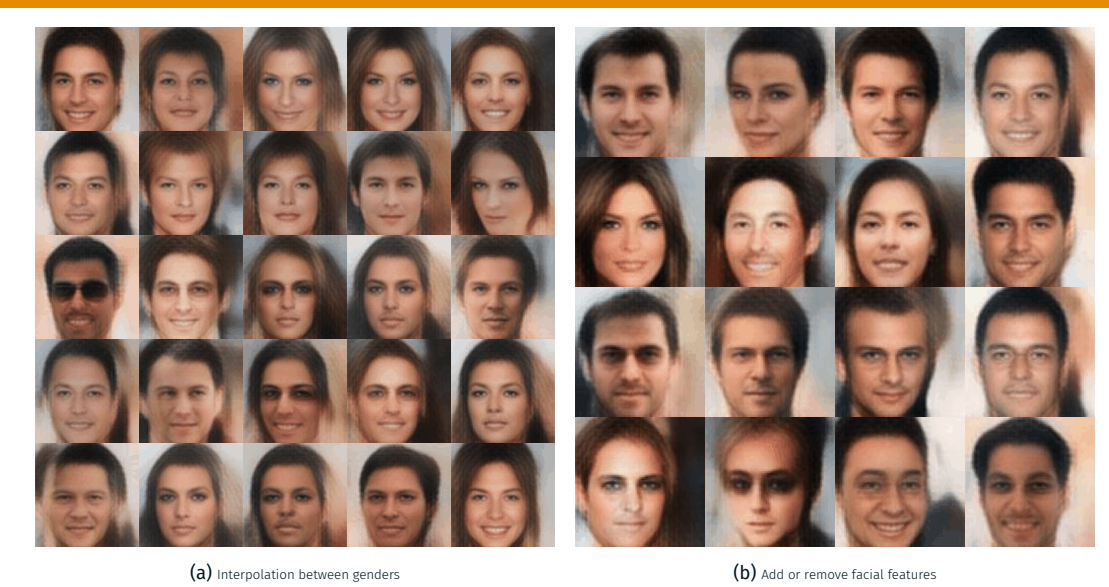

Figure 18: Source: Deep Feature Consistent Variational Autoencoder, https://houxianxu.github.io/assets/project/dfcvae <sup>81</sup>

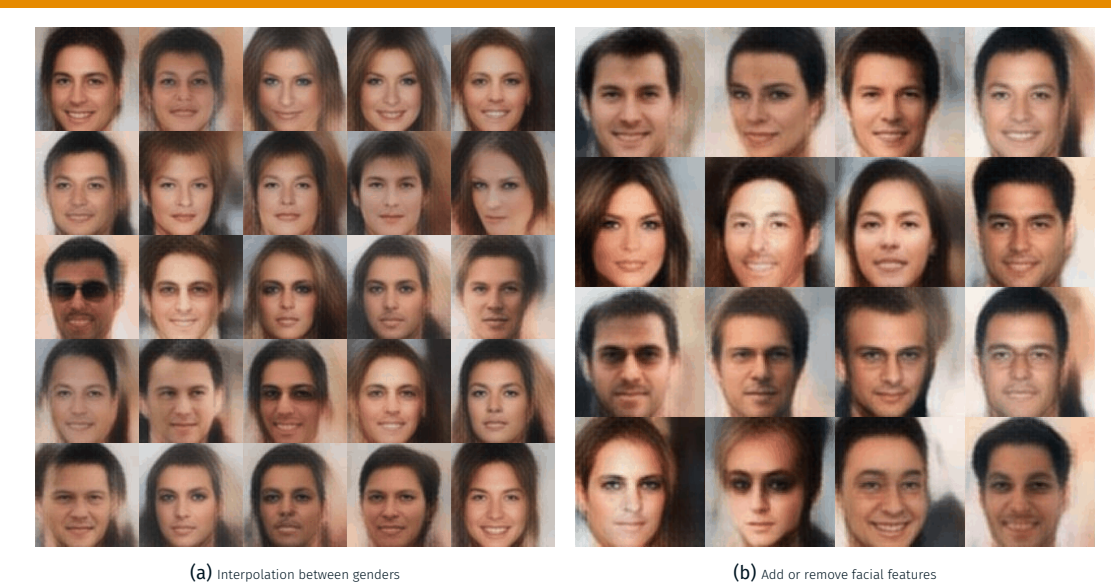

Figure 19: Source: Deep Feature Consistent Variational Autoencoder, https://houxianxu.github.io/assets/project/dfcvae <sup>82</sup>

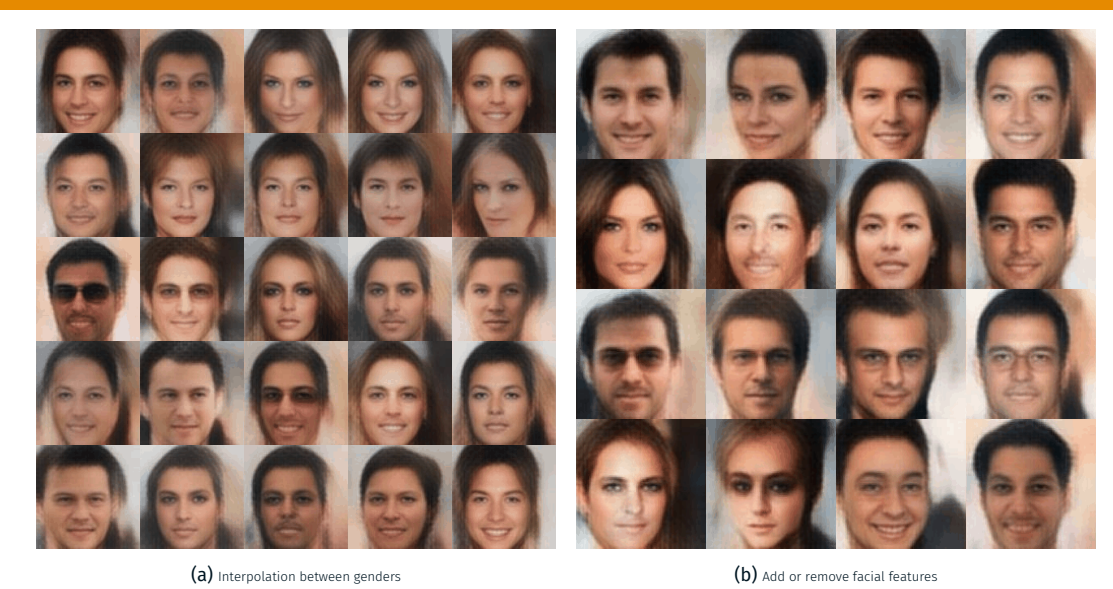

Figure 20: Source: Deep Feature Consistent Variational Autoencoder, https://houxianxu.github.io/assets/project/dfcvae <sup>83</sup>

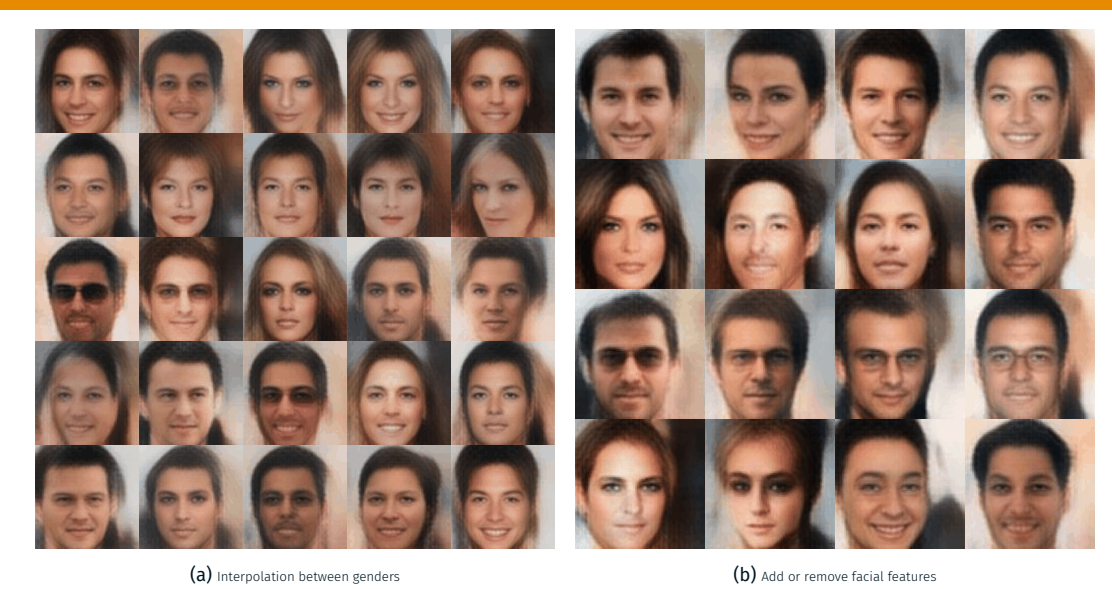

Figure 21: Source: Deep Feature Consistent Variational Autoencoder, https://houxianxu.github.io/assets/project/dfcvae <sup>84</sup>

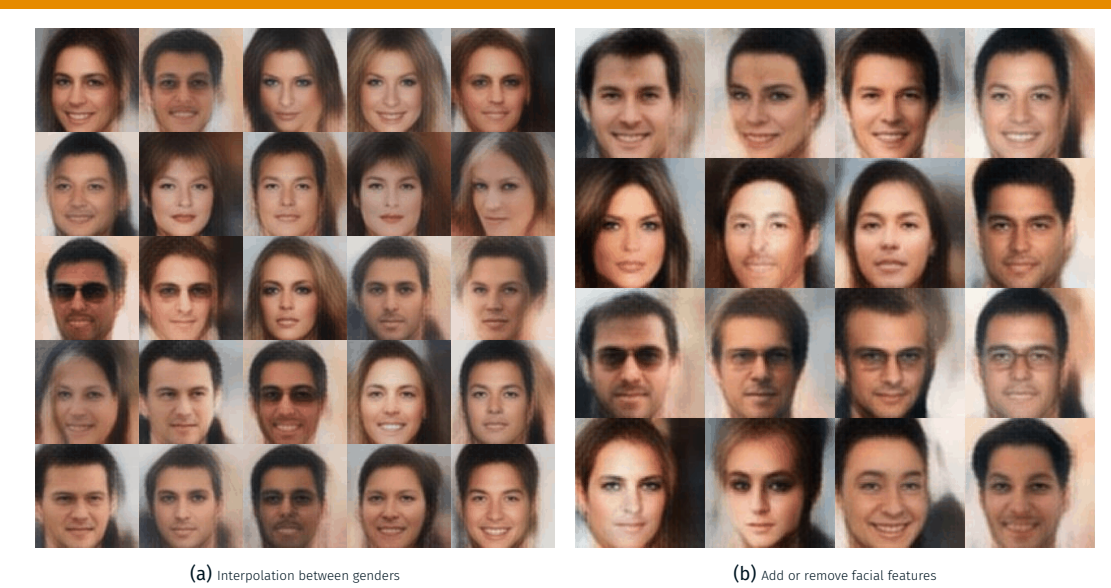

Figure 22: Source: Deep Feature Consistent Variational Autoencoder, https://houxianxu.github.io/assets/project/dfcvae <sup>85</sup>

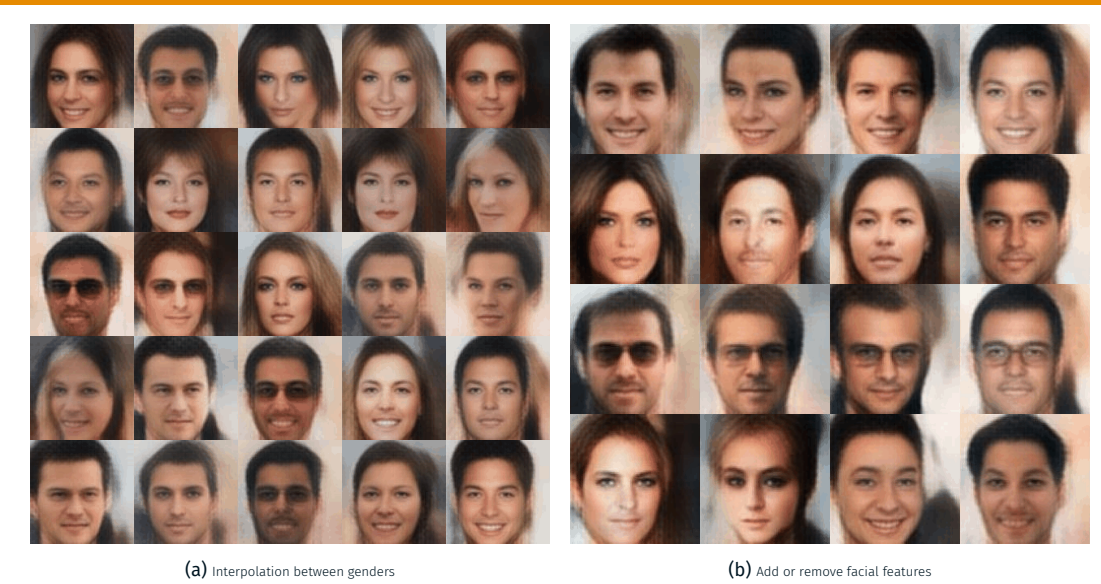

Figure 23: Source: Deep Feature Consistent Variational Autoencoder, https://houxianxu.github.io/assets/project/dfcvae <sup>86</sup>

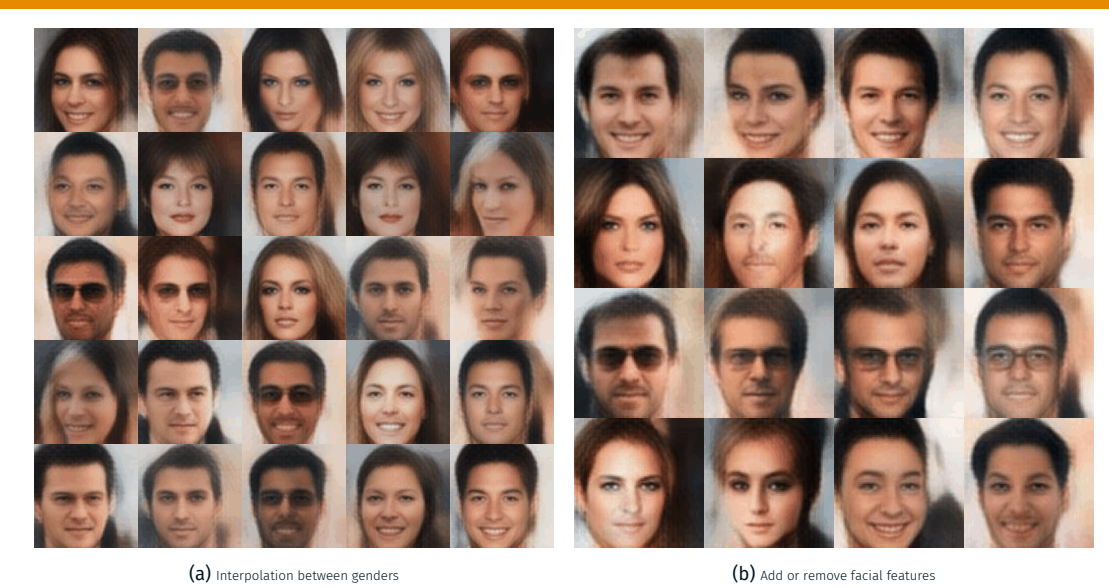

Figure 24: Source: Deep Feature Consistent Variational Autoencoder, https://houxianxu.github.io/assets/project/dfcvae <sup>87</sup>

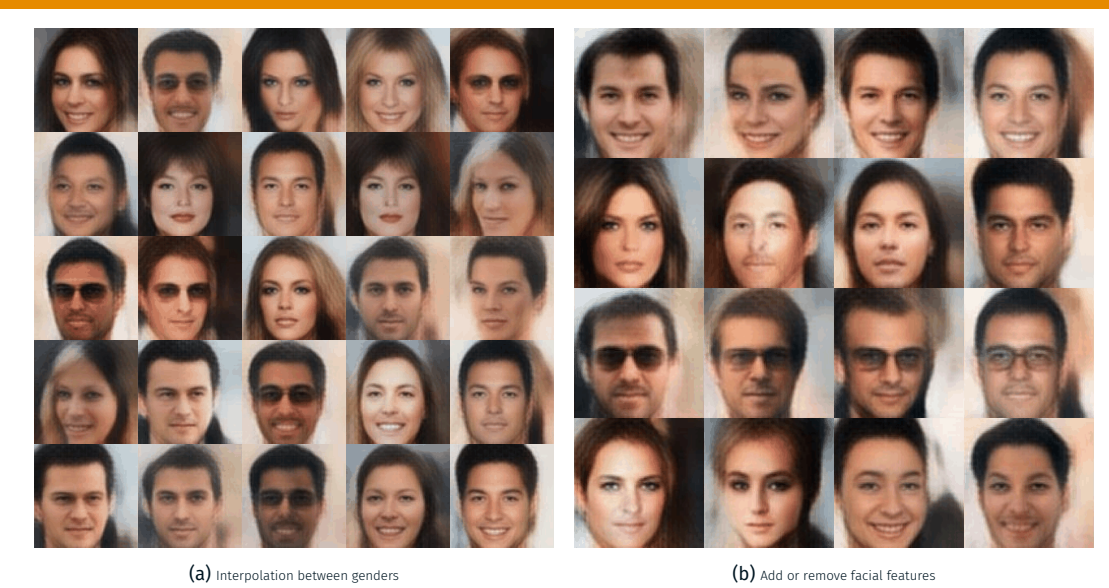

Figure 25: Source: Deep Feature Consistent Variational Autoencoder, https://houxianxu.github.io/assets/project/dfcvae <sup>88</sup>

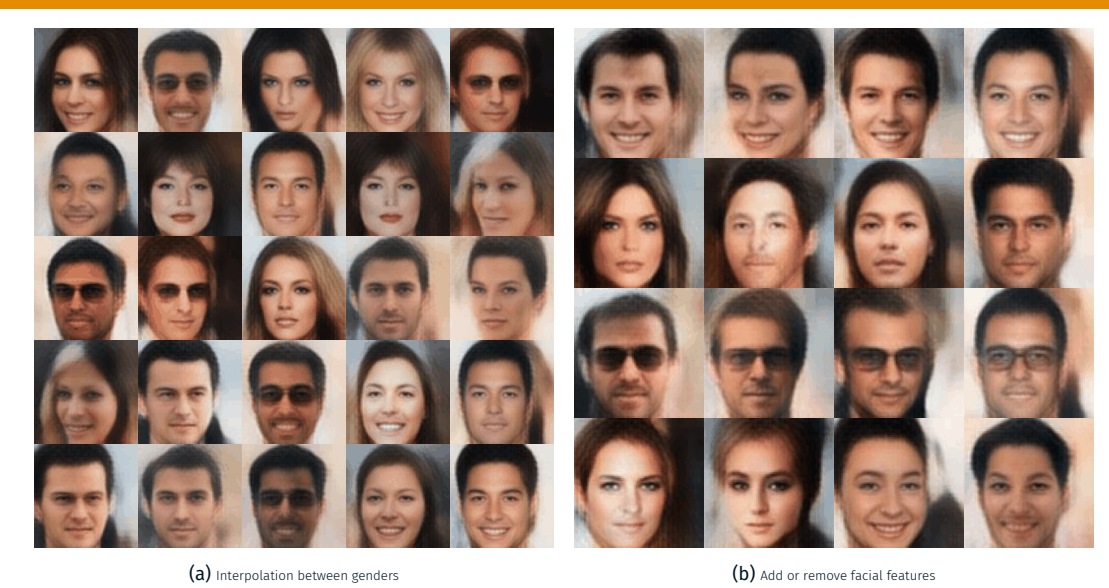

Figure 26: Source: Deep Feature Consistent Variational Autoencoder, https://houxianxu.github.io/assets/project/dfcvae <sup>89</sup>

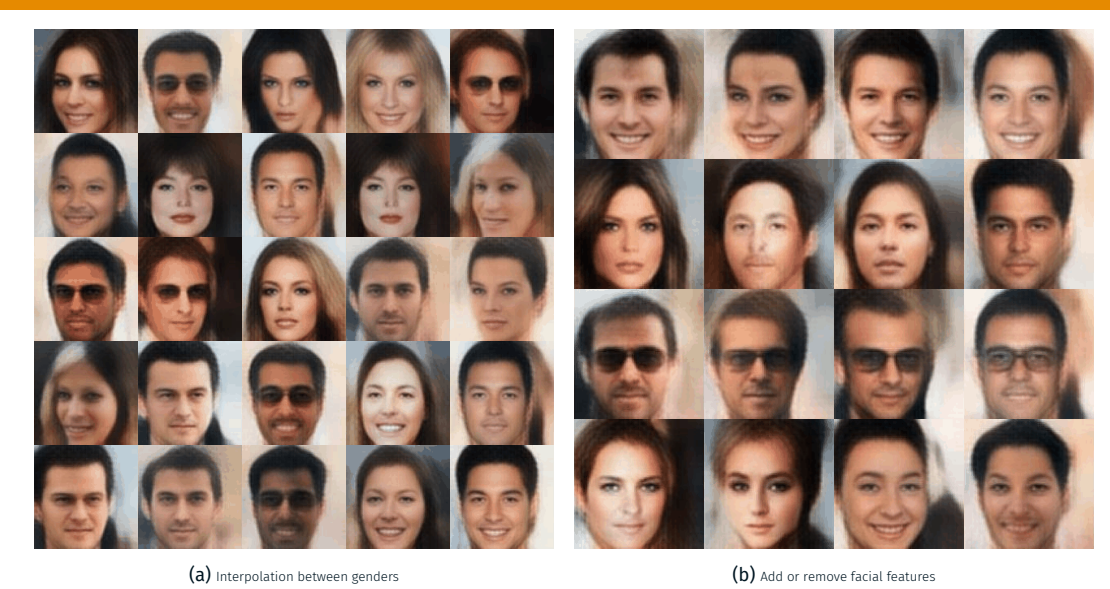

Figure 27: Source: Deep Feature Consistent Variational Autoencoder, https://houxianxu.github.io/assets/project/dfcvae <sup>90</sup>

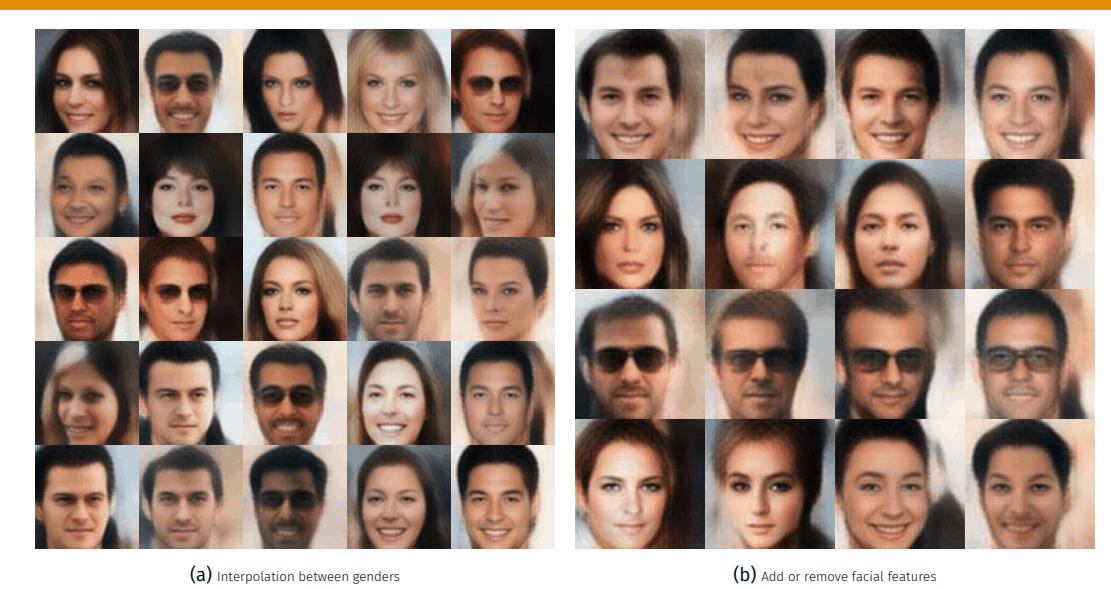

Figure 28: Source: Deep Feature Consistent Variational Autoencoder, https://houxianxu.github.io/assets/project/dfcvae <sup>91</sup>

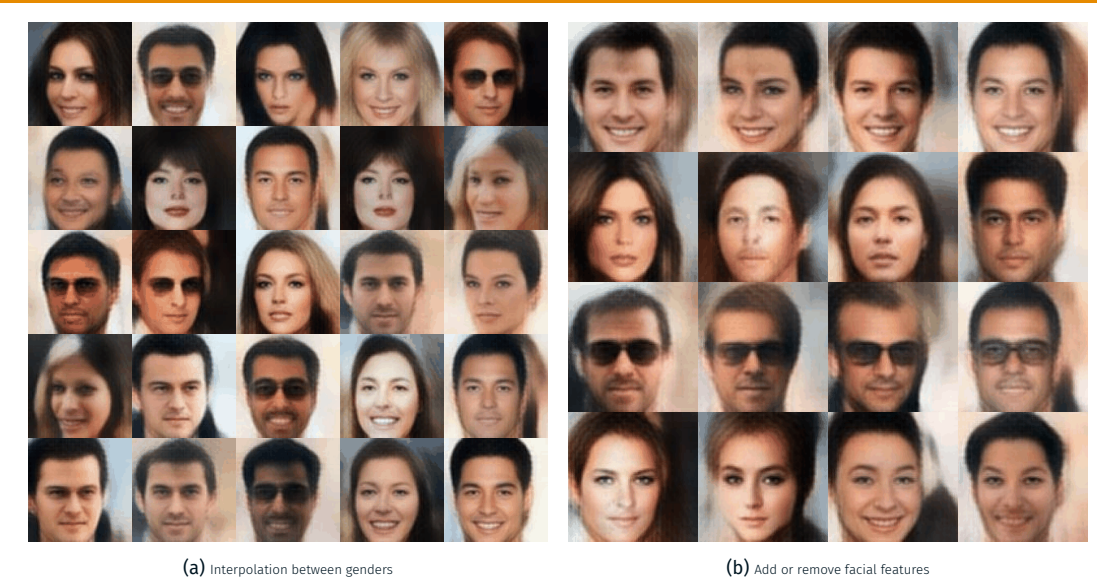

Figure 29: Source: Deep Feature Consistent Variational Autoencoder, https://houxianxu.github.io/assets/project/dfcvae <sup>92</sup>

# QUESTIONS?